## **ŽÁDOST O ZMĚNU PŘÍSTUPU DO CENTRÁLNÍHO REGISTRU ZBRANÍ**

(pro pověřenou osobu držitele zbrojní nebo muniční licence, která již má zřízen přístup do systému CRZ)

## **Držitel zbrojní nebo muniční licence**

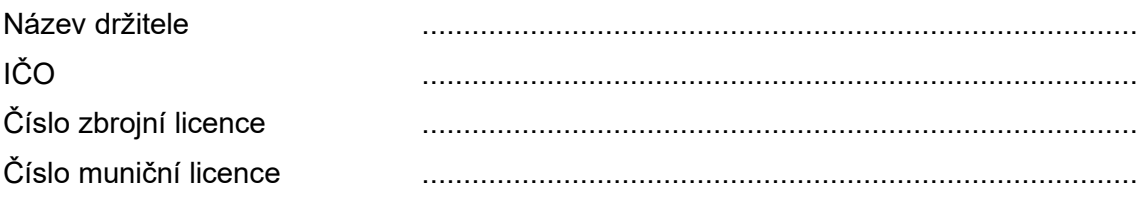

## **Žádám u pověřené osoby**

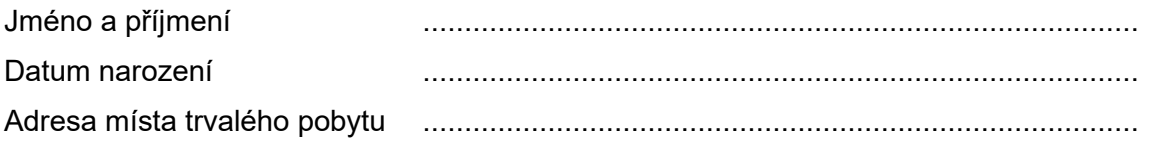

☐ **Přidání přístupu na provozovnu/provozovny** [1\)](#page-0-0)

☐ **Odebrání přístupu na provozovnu/provozovny** 2)

- ☐ **Přidání oprávnění zápisu na provozovnu/provozovny** <sup>3</sup>)
- ☐ **Odebrání oprávnění zápisu na provozovnu/provozovny** <sup>4</sup>)

| Název provozovny zbraní a střeliva (pro držitele ZL) |  |
|------------------------------------------------------|--|
|                                                      |  |
|                                                      |  |
|                                                      |  |
|                                                      |  |

<span id="page-0-0"></span><sup>1)</sup> Uveďte všechny provozovny (tj. evidenční knihy zbraní a střeliva nebo munice), do kterých má mít pověřená osoba nově zřízen přístup. Má-li mít současně na danou provozovnu nastaveno i oprávnění k zápisu (provádět transakce), zaškrtněte políčko pro "Zápis". V případě více provozoven lze přidat do tabulky další řádky nebo připojit přílohu.

<sup>2)</sup> Uveďte všechny provozovny (tj. evidenční knihy zbraní a střeliva nebo munice), do kterých má mít pověřená osoba zrušen přístup.

<sup>3)</sup> Pokud pověřená osoba má dosud do provozovny oprávnění pouze k náhledu a nově má mít oprávnění k zápisu, uveďte název provozovny a zaškrtněte políčko "Zápis".

<sup>4)</sup> Pokud pověřená osoba má dosud do provozovny oprávnění k zápisu a nově má mít pouze oprávnění k náhledu, uveďte název provozovny a políčko "Zápis" nechte nezaškrtnuté.

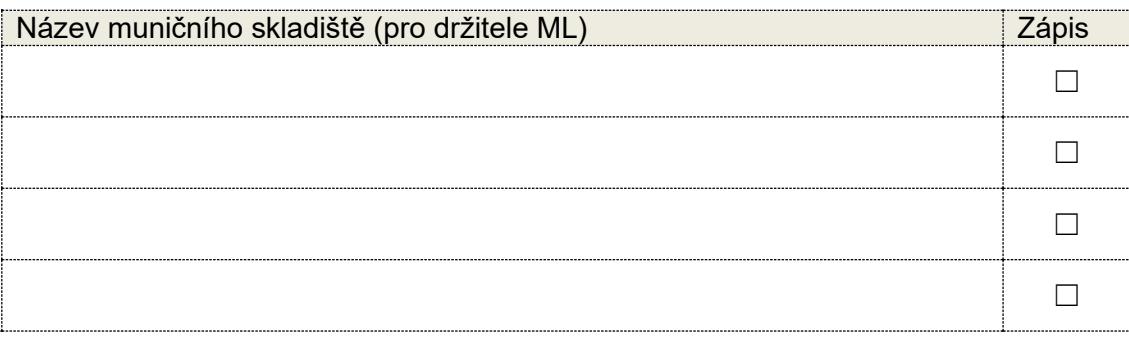

☐ **Přidání oprávnění Správa uživatelů** <sup>5</sup>)

☐ **Odebrání oprávnění Správa uživatelů** 5)

……………………… ………………………………………………….

Datum Razítko/podpis osoby oprávněné jednat za držitele zbrojní nebo muniční licence

<sup>5</sup>) Oprávnění Správa uživatelů není vázáno na provozovnu, ale na firmu. Osoba s tímto oprávněním může jiné pověřené osobě v rámci firmy odebrat nebo přidělit provozovnu, přidat nebo odebrat právo zápisu, případně může tuto osobu zablokovat. Člen statutárního orgánu má roli Správa uživatelů nastavenou automaticky.